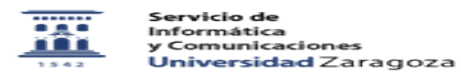

**Imprimir el artículo FAQ**

## Crear y gestionar una videoconferencia de Meet en Google Apps Unizar 27/07/2024 - 02:24:43

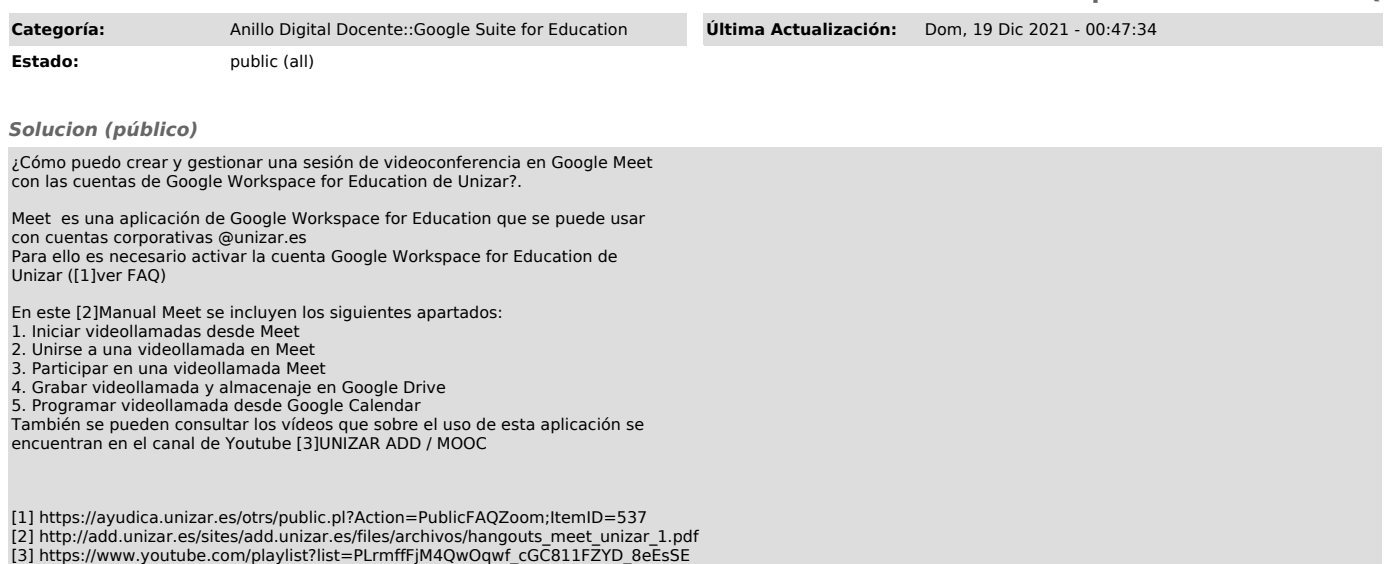